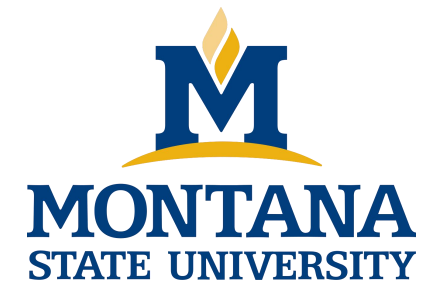

# Programming with C I

**Fangtian Zhong CSCI 112**

**Gianforte School of Computing Norm Asbjornson College of Engineering E-mail: fangtian.zhong@montana.edu 2024.04.05**

As seen in the last example, sorting an array of strings requires swapping the strings which can require copying a lot of data. For efficiency, it is better to avoid actual swapping of data whenever a data item is large, such as a string or an entire data base record.

- **Consider some examples:**
	- int data1, data2, \*ptr1, \*ptr2, \*save;
		- $\triangleright$  data1 = 100; data2 = 200;
		- $\triangleright$  ptr1 = &data1; ptr2 = &data2;
- We could swap the values of the data and store the swapped Ö) values in data1 and data2 or we could simply swap the values of the pointers:
	- $\triangleright$  save =ptr1
	- $\triangleright$  ptr1 = ptr2;
	- $\triangleright$  ptr2 = save;

- In general, an array of pointers can be used to point to an array of data items with each element of the pointer array pointing to an element of the data array. Data items can be accessed either directly in the data array, or indirectly by dereferencing the elements of the pointer array.
- The advantage of a pointer array is that the pointers can be reordered in any manner without moving the data items.
- This approach saves a lot of time, with the additional advantage that the data items remain available in the original order.

Let us see how we might implement such a scheme.

- **STRPTRS:** Given an array of strings, use pointers to order the strings in sorted form, leaving the array unchanged.
- We will use an array of character pointers to point to the strings declared as follows:
	- **char \* flowerptr[MAX];**

- It is also possible to assign the value of any string pointer to flowerptr<sup>[i]</sup>; for example, if s is a string, then it is possible to assign the pointer value s to flowerptr[i]:
	- **flowerptr[i] = s;**
- In particular, we can read strings into a two dimensional array, flowers[][], and assign each string pointer, flowers[i] to the element of the pointer array, flowersptr[]:
	- $for (i = 0; i < MAX; i++)$
	- **flowerptr[i] = flowers[i];**

- **The strings can then be accessed either by flowers** *i* or by flowerptr[i].
- We can then reorder the pointers in flowerptrouted so that they successively point to the strings in sorted order.
- We can then print the strings in the original order by accessing them through flowers[i] and print the strings in sorted order by accessing them through flowerptr[i].

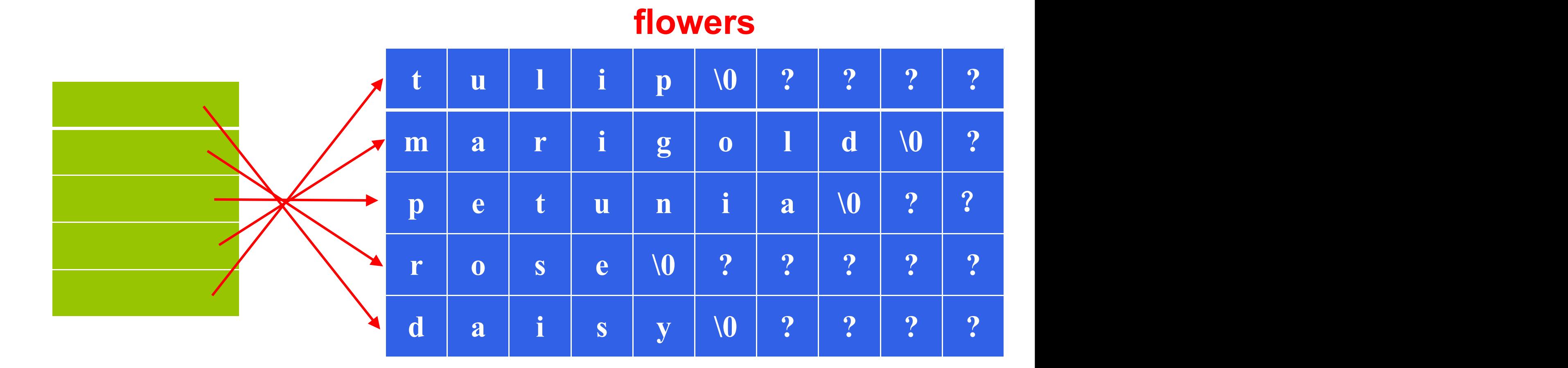

#### **Figure An Array of Pointers**

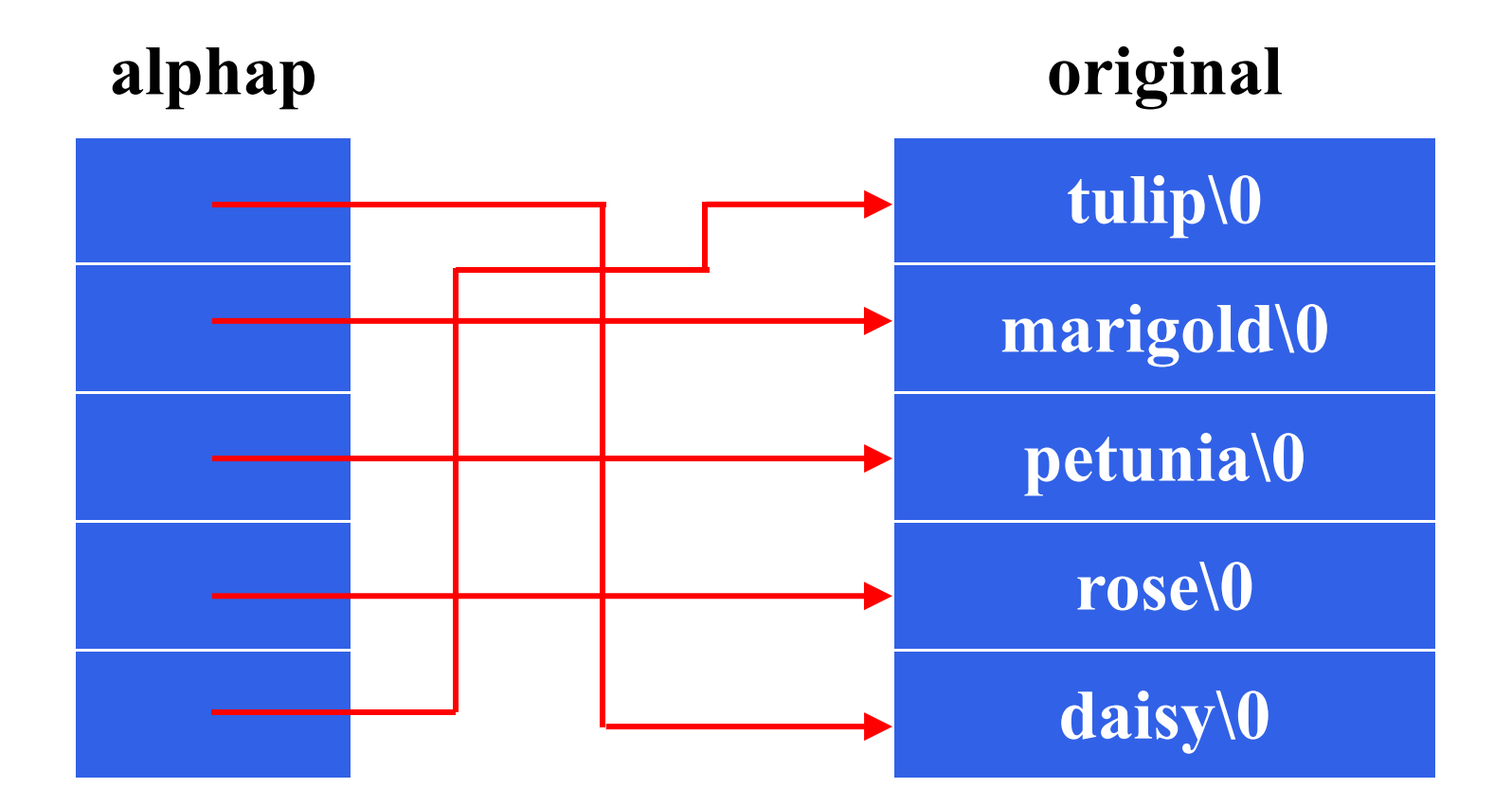

### **Driver for Sorting Pointer Array Program**

**10**

```
\#include \leqstdio.h>\#include \leqstring.h>
```
}

```
#define NUM_FLOWERS 5
#define MAX_LEN 20
```

```
void selectionSort(char *flowerptr[], int n) {
  int i, j;
  char *temp;
```

```
for (i = 0; i \le n - 1; i++) {
 int minIndex = i;
 for (j = i + 1; j < n; j++) {
   if (strcmp(flowerptr[j], flowerptr[minIndex]) < 0) {
     minIndex = j;
    }
  \}if (minIndex != i) {
    // Swap pointers in flowerptr array
   temp = flowerptr[minIndex];flowerptr[minIndex] = flowerptr[i];flowerptr[i] = temp;
  }
\}
```

```
Code for sortptimes (a)<br>
internaling and any of floor numes<br>
due howers NUM_FLOWERS [MAX_LUN] = {"udip", "marigold", "petunin", "rose", "daisy"};<br>
Arry of forming to string points to the corresponding element of the pointe
```
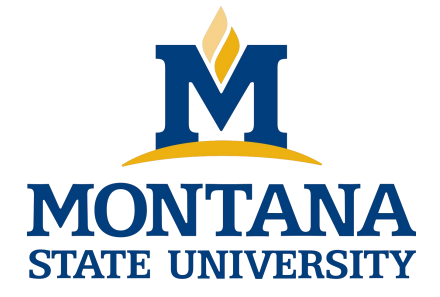

## THE END

**Fangtian Zhong CSCI 112**

> **Gianforte School of Computing Norm Asbjornson College of Engineering E-mail: fangtian.zhong@montana.edu**

**2024.04.05**